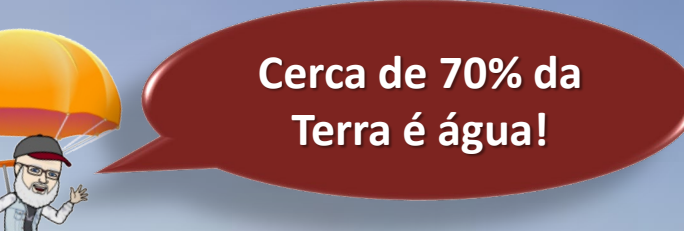

**Só que cerca de 97,5% é água salgada!**

ESA

# SE NÃO CUIDARMOS VAI FALTAR

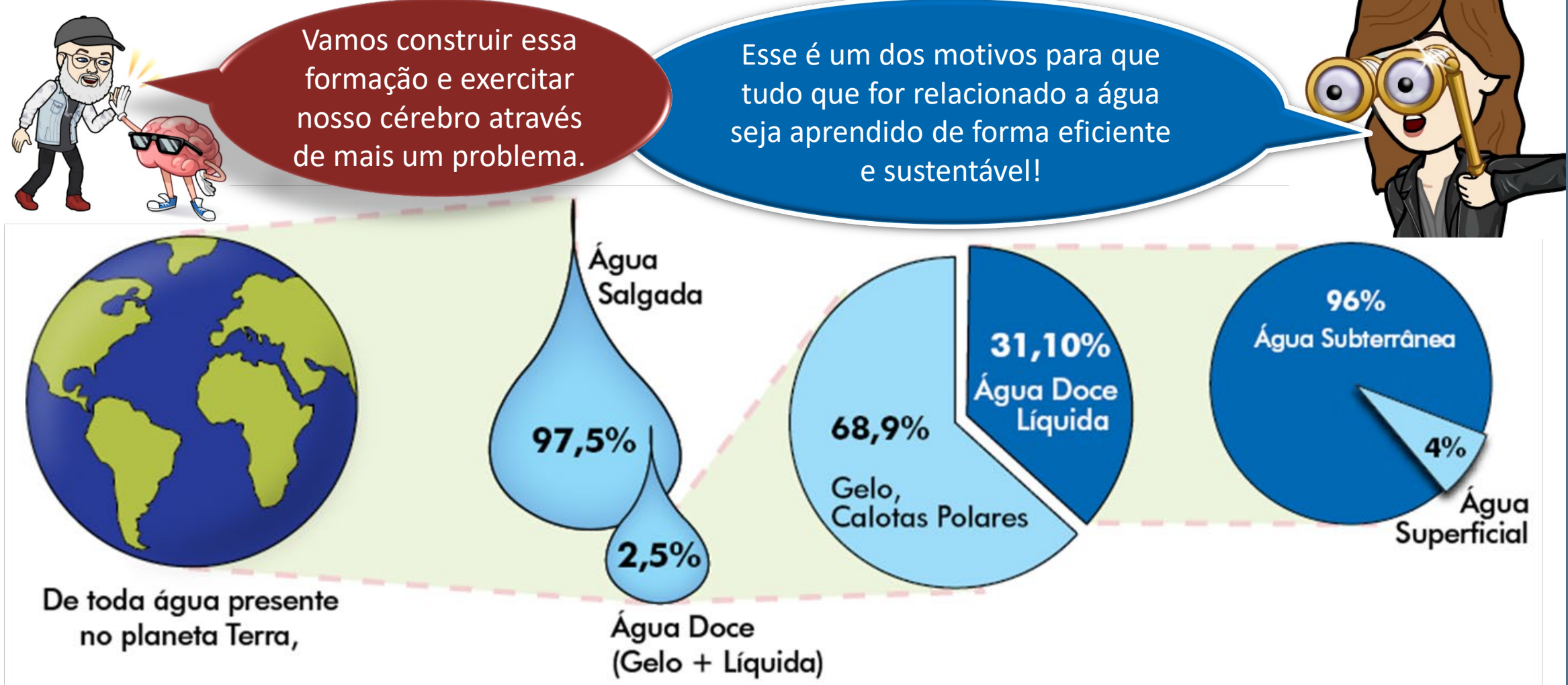

Considerando a instalação hidráulica a seguir e as curvas da bomba (CCB) escolhida, sabendo que a vazão desejada é 3L/s, pede-se especificar a bomba e o seu ponto de trabalho.

Dados: água a ser bombeada a 28<sup>0</sup>C; diâmetro de sução de aço 40 com D<sub>N</sub> = 2"; diâmetro de recalque de aço 40 com  $D_N$  = 1,5"; comprimento equivalente da redução excêntrica de 2 x 1,5" igual a 0,38 m; leitura barométrica igual a 702 mmHg; comprimento da tubulação antes da bomba igual a 1,7 m; comprimento da tubulação de recalque igual a 138,1 m.

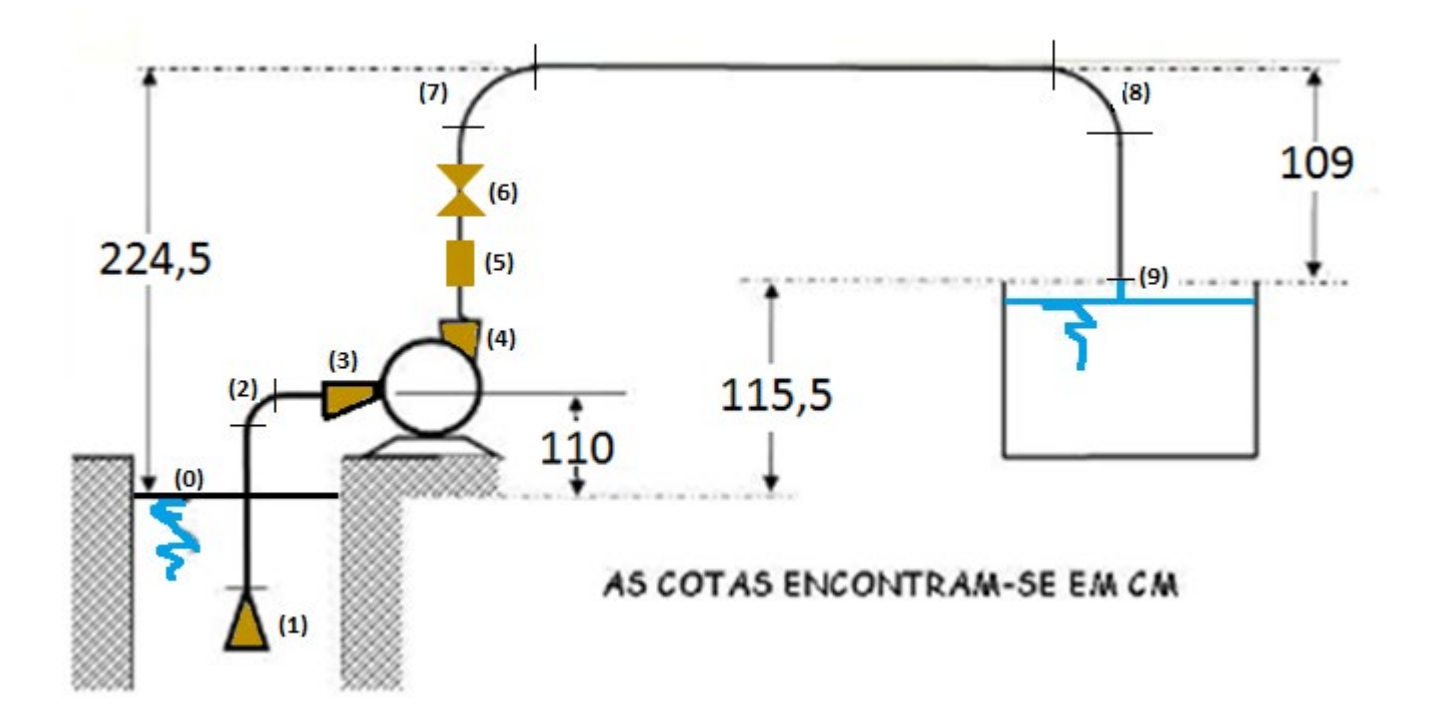

- (0) nível de captação
- (1) válvula de poço da Mipel de 2"
- (2) curva fêmea de  $90^{\circ}$  da Tupy de 2"
- (3) redução excêntrica de 2 x 1,5"
- (4) ampliação concêntrica de 1 x 1,5" da Tupy
- (5) válvula de retenção vertical da Mipel de 1,5"
- (6) válvula globo reta sem guia da Mipel de 1,5"
- $(7)$  curva fêmea de 90<sup>0</sup> da Tupy de 1,5"
- $(8)$  curva fêmea de 90 $^{\circ}$  da Tupy de 1,5"
- (9) saída de tubulação de 1,5" da Tupy

### **RUDC INDUSTRIA E COMERCIO LTDA**

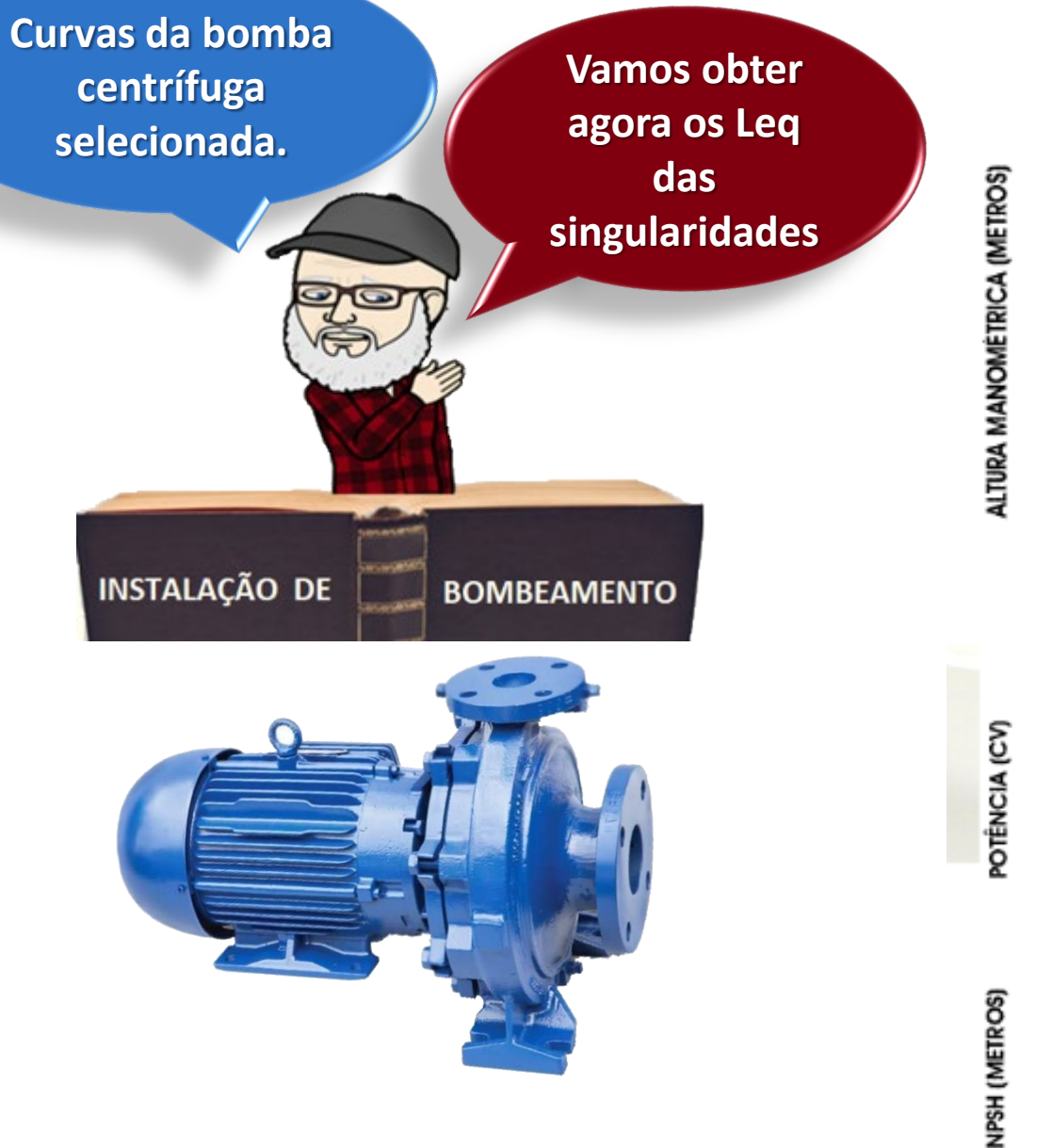

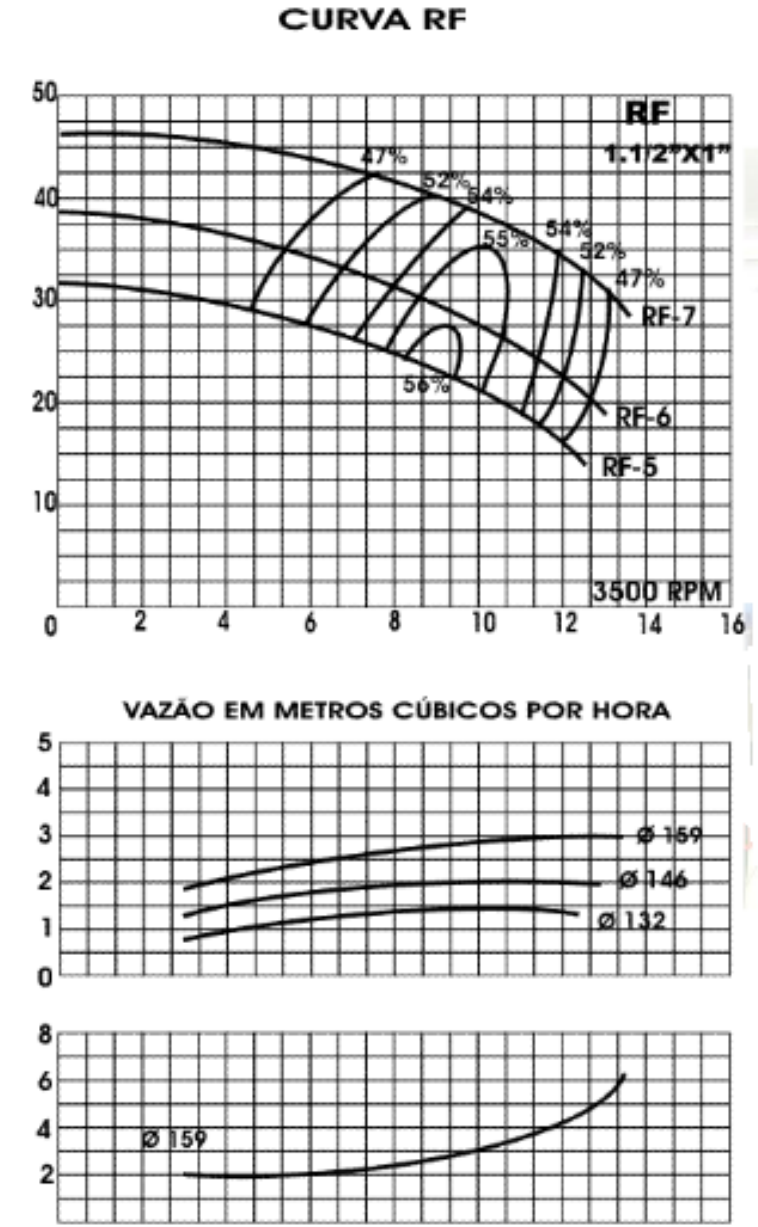

[http://www.escoladavida.eng.br/hidraulica\\_I/consultas.htm](http://www.escoladavida.eng.br/hidraulica_I/consultas.htm)Equivalência da Perda de Carga das Conexões TUPY BSP em Metros de Tubos de Aço Galvanizados n **DIÂMETRO**  $3/8$  $2^{1}/_{2}$  $\frac{1}{4}$  $\frac{1}{2}$  $31<sub>4</sub>$  $1^{1}/_{4}$  $1^{11}/2$ 5 1 3 6  $\overline{\mathbf{2}}$ 4 **NOMINAL**  $0,23$ 0,35 0,47 0,70 0.94 1,17 1,41 1,88 2,35 2,82 3,76 4,70 5,64  $0,22$ 0,33  $0,44$ 0.67 0,89 1,11 1,33 1,78 2,23 2,68  $0,16$  $0,22$  $0,32$  $0,43$ 0,54 0,65 0.86 1,08  $1,30$ 1,73 2,16 2,59  $\mathbb{R}$ **2, 7 e 8**   $0,61$ 0,81  $1,22$ 1,63 2,03 2,44  $3,25$  $\mathbf{F}$ 0,68 0,82 1,04 1,37  $0,27$  $0,41$ 0,55 1,64 2,18 0,16  $1,27$  $0,24$  $0,32$  $0,48$ 0,64 0.79 0,95 1,59 1,91 2,54  $\mathcal{C}$  $0.25$ 0.34 0,50 0.84 1,35 2.02 0.67 1,01 1.68 2.69 4.04

# [http://www.escoladavida.eng.br/hidraulica\\_I/consultas.htm](http://www.escoladavida.eng.br/hidraulica_I/consultas.htm)

 $- \partial_t x \partial_t - \partial_t x \partial_8 - \partial_t x \partial_2 - 1 x \partial_3 - 1 x \partial_4 - 1 x \partial_2 - 1 x \partial_3 - 1 \partial_t x \partial_2 - 1 \partial_t x \partial_3 - 1 \partial_t x \partial_4 - 1 \partial_t x \partial_2 - 1 \partial_t x \partial_4 - 1 \partial_t x \partial_5 - 1 \partial_t x \partial_5 - 1 \partial_5 x \partial_5 - 1 \partial_6 x \partial_6 - 1 \partial_7 x \partial_5 - 1 \partial_6 x \partial_6 - 1 \partial_7 x \partial_7 - 1 \partial_8 x \partial_7 - 1 \partial_7 x \partial_8 -$ 

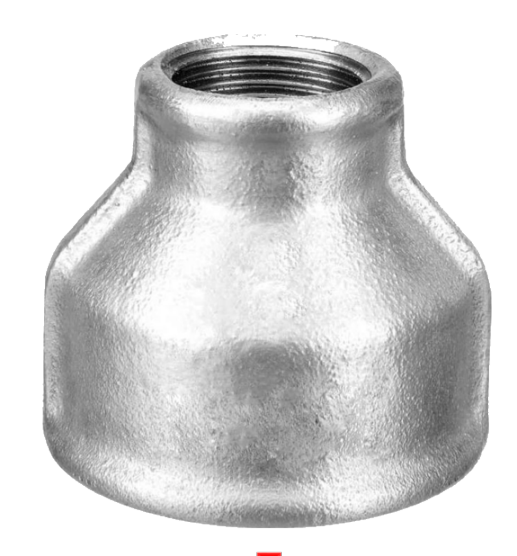

 $\frac{3}{8} \times \frac{1}{4}$ 

 $\eta_2$  x  $\eta_4$ 

 $\frac{1}{2} \times \frac{3}{8}$ 

**LUVA DE REDUÇÃO, OU AMPLIAÇÃO, CONCÊNTRICA**

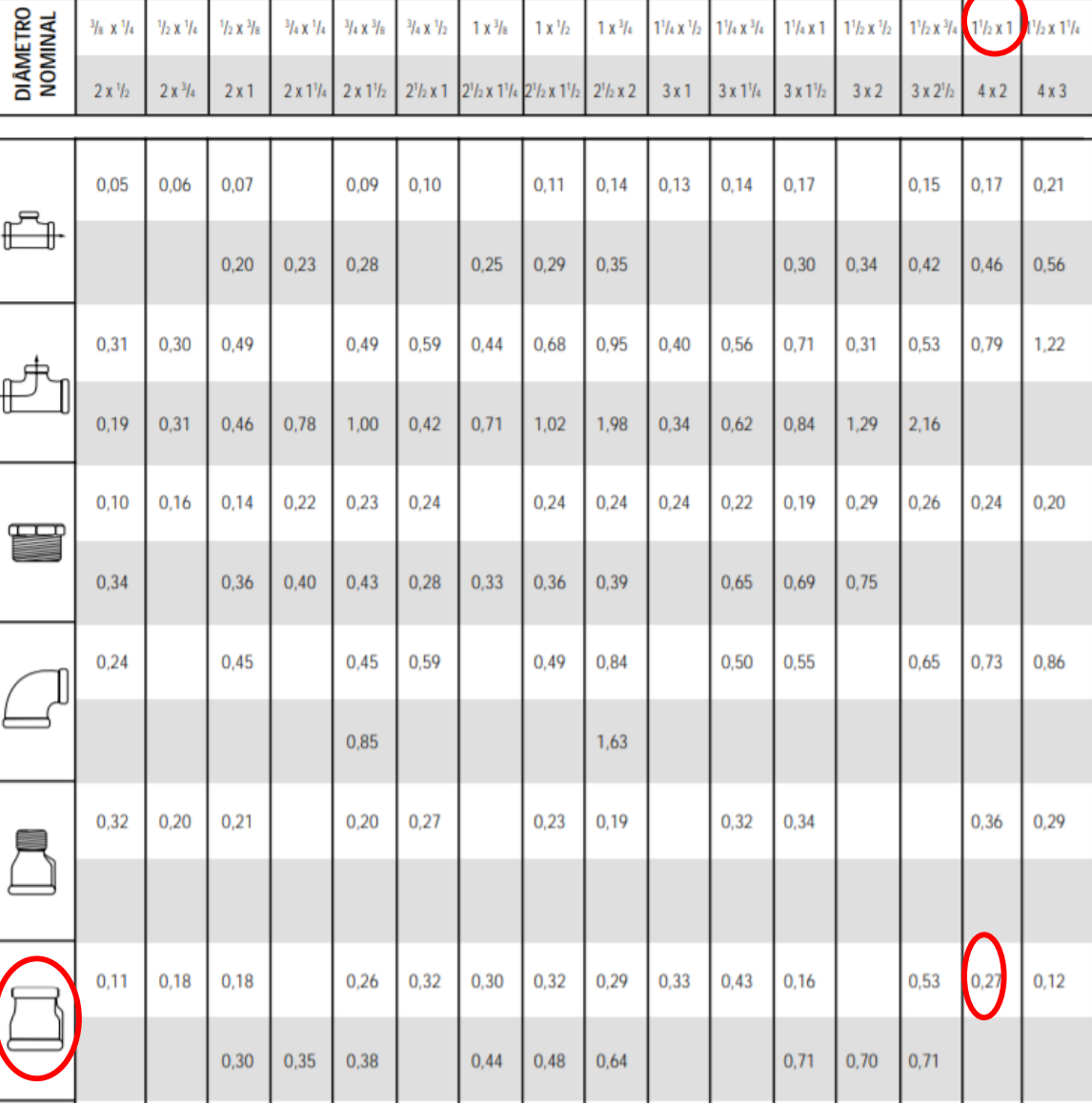

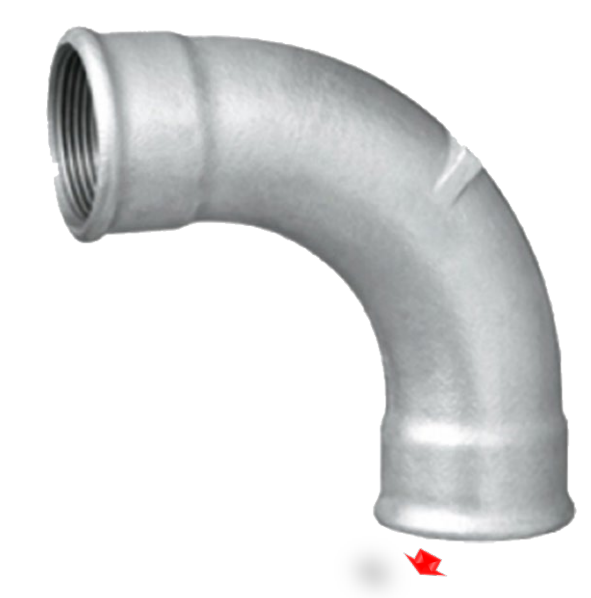

# **CURVA FÊMEEA DE 900**

### [http://www.escoladavida.eng.br/hidraulica\\_I/consultas.htm](http://www.escoladavida.eng.br/hidraulica_I/consultas.htm)

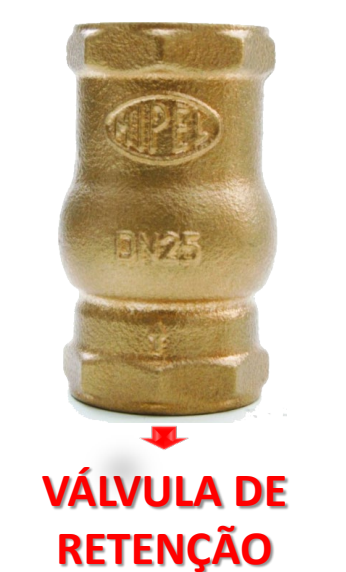

**VERTICAL DA MIPEL**

#### Saída da Válvulas Válvulas Válvula de Válvula de Reter Entrada Entrada Válvulas Diâmetro Nominal Pé e Crivo Tubulação de borda de Gaveta de Globo de Angulo Normal Horizontal Aberto Aberto Aberto A<sub>B</sub> å 層 里 a<sup>n</sup>  $\eta_2$  $3,6$  $2,6$  $0.4$  $0,1$  $1,1$  $0,4$  $0.2$  $\frac{3}{4}$  $0,5$  $0,2$  $0,5$  $0,1$  $6,7$  $3,6$  $5,6$ 1.6 4,6  $7,3$  $0.7$  $0,2$  $\overline{1}$  $0.3$  $0.7$  $8,2$  $2.1$  $1\frac{1}{4}$  $0,9$  $0,2$  $10,0$  $0.4$  $0.9$  $11,3$ 5,6  $2.7$  $\bigcirc$  $0.5$  $1.0$  $0,3$  $13,4$ 6.7 11,6  $3,2$  $1\sqrt{2}$ 14,0  $0.7$  $1.5$  $0.4$  $17,4$ 8,5  $4.2$  $21,0$ 17,0 1,9 1,9  $0,4$  $10,0$ 5.2  $2\frac{1}{2}$ 0.9  $2,2$  $0.5$  $26.0$ 13,0  $20,0$  $2,2$ 6.3 23,0  $3.2$  $0,7$ 34,0 17,0 3.2 30,0 4,0 4.0  $0,9$ 43,0 21,0  $10,4$  $2.0$ 5.0 26.0 39,0 12.5 5.0 51.0 [급]

Comprimentos Equivalentes em metros para Bocais e Válvulas

## **VÁLVULA GLOBO RETA SEM GUIA**

**VÁLVULA DE PÉ COM CRIVO ou VÁLVULA DE POÇO**

> **REDUÇÃO EXCÊNTRICA**

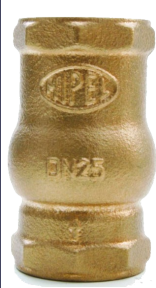

### [http://www.escoladavida.eng.br/hidraulica\\_I/consultas.htm](http://www.escoladavida.eng.br/hidraulica_I/consultas.htm)

Tabela 16: Comprimento equivalente de tubulação - Máximos valores previstos para válvulas de bronze (m)

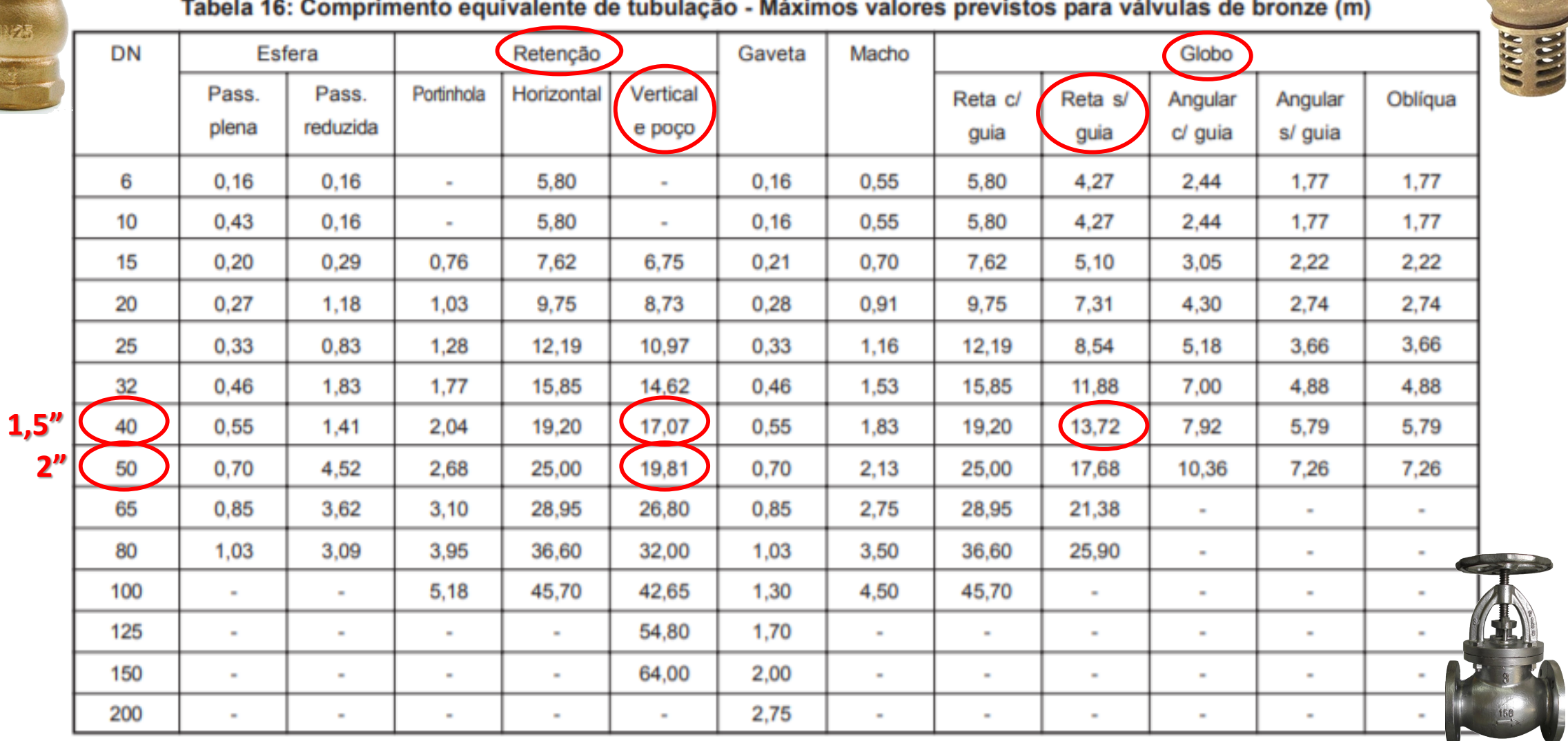

# Valores dos comprimentos equivalentes obtidos nos manuais Da Tupy e da Mipel ambos obtidos na WEB **Vamos obter**

**os dados dos** 

**tubos**

[http://www.escoladavida.eng.br/hidraulica\\_I/consultas.htm](http://www.escoladavida.eng.br/hidraulica_I/consultas.htm)

**Índice Singularidade DN (") Leq (m)** 1 Válvula de poço da Mipel 2 19,81 2 curva fêmea de 900 da Tupy 2 1,04 3 redução excêntrica de 2 x 1,5" 2 x 1,5 0,38 4 ampliação concêntrica de 1 x 1,5" da Tupy 1 x 1,5 0,27 5 válvula de retenção vertical da Mipel 1,5 17,07 6 válvula globo reta sem guia da Mipel 1,5 1,5 13,72 7 de la curva fêmea de 90<sup>0</sup> da Tupy de la construction de 1,5 de la construction de 20 8 curva fêmea de 90<sup>0</sup> da Tupy 1,5 compositor de 90<sup>0</sup> da Tupy 1,5 compositor de 1,5 compositor de 1,5 compositor de 20 era saída de tubulação da Tupy 1,5 1,0

# Tubulações de aço 40, portanto recorremos a norma ANSI B3610 e os valores foram obtidos na WEB

[http://www.escoladavida.eng.br/hidraulica\\_I/consultas.htm](http://www.escoladavida.eng.br/hidraulica_I/consultas.htm)

| Diâmetro<br>nominal<br>(pol)<br>Diâmetro<br>externo | Designação<br>de<br>espessura.                          | Espessura<br>de parede<br>(mm)                | Diâmetro<br>interno<br>(mm)         | Area da<br>seção<br>livre<br>(cm <sup>2</sup> ) | Area da<br>seção<br>de<br>metal<br>(cm <sup>2</sup> ) | Superficie<br>externa<br>$(m^2/m)$ | Tubo<br>vazio<br>(Nota 5)      | Peso aproximado<br>$\left(\frac{kg}{m}\right)$<br>Conteúdo<br>de água | Moment<br>o de<br>inércia<br>$(cm*)$ | Momento<br>resistente<br>$\text{(cm)}$ | Raio de<br>giração<br>(cm)   |
|-----------------------------------------------------|---------------------------------------------------------|-----------------------------------------------|-------------------------------------|-------------------------------------------------|-------------------------------------------------------|------------------------------------|--------------------------------|-----------------------------------------------------------------------|--------------------------------------|----------------------------------------|------------------------------|
| (mm)<br>$\mathbb{Q}$<br>33                          | (v. Nota 2)<br>Std 40, 405<br>XS, 80, 80S<br>160<br>XXS | $(v. Nota 3)$<br>3,37<br>4,55<br>6,35<br>9,09 | 26,6<br>24,3<br>20,7<br>15,2        | 5,57<br>4,64<br>3,37<br>1,82                    | 3,19<br>4,12<br>5,39<br>6,94                          | 0,105                              | 2,50<br>3,23<br>4,23<br>5,44   | 0,56<br>0,46<br>0,34<br>0,18                                          | 2,64<br>4,40<br>5,21<br>5,85         | 2,18<br>2,63<br>3,12<br>3,50           | 1,07<br>1,03<br>0,98<br>0,92 |
| $1\frac{1}{2}$<br>48                                | Std 40, 40S<br>XS, 80, 80S<br>160<br><b>XXS</b>         | 3,68<br>5,08<br>7,14<br>10,16                 | 40,8<br>38,1<br>33,9<br>27,9        | $\frac{13,1}{11,4}$<br>9,07<br>6,13             | 5,15<br>6,89<br>9,22<br>12,2                          | 0,151                              | 4,04<br>5,40<br>7,23<br>9,53   | 1,31<br>1,14<br>0,91<br>0,61                                          | 12,90<br>16,27<br>20,10<br>23,64     | 5,34<br>6,75<br>8,33<br>9,80           | 1,58<br>1,54<br>1,48<br>1,39 |
| $\overline{2}$<br>60                                | Std 40, 40S<br>XS, 80, 80S<br>160<br><b>XXS</b>         | 3,91<br>5,54<br>8,71<br>11,07                 | $\frac{52,5}{49,2}$<br>42,9<br>38,2 | 21,7<br>19,0<br>14,4<br>11,4                    | 6,93<br>9,53<br>14,1<br>17,1                          | 0,196                              | 5,44<br>7,47<br>11,08<br>13,44 | 2,17<br>1,90<br>1,44<br>1,14                                          | 27,72<br>36,13<br>48,41<br>54,61     | 9,20<br>11,98<br>16,05<br>18,10        | 2,00<br>1,95<br>1,85<br>1,79 |

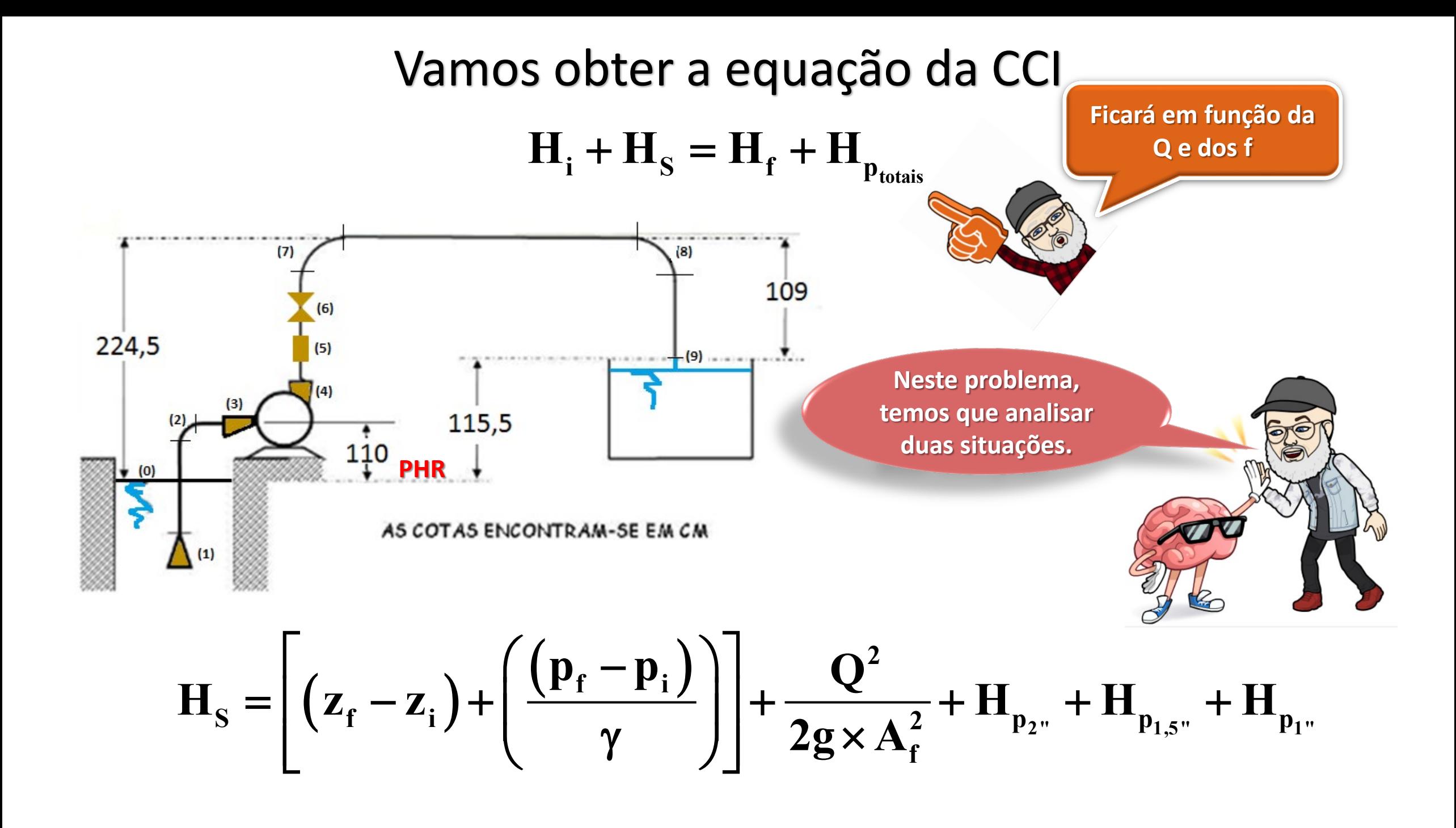

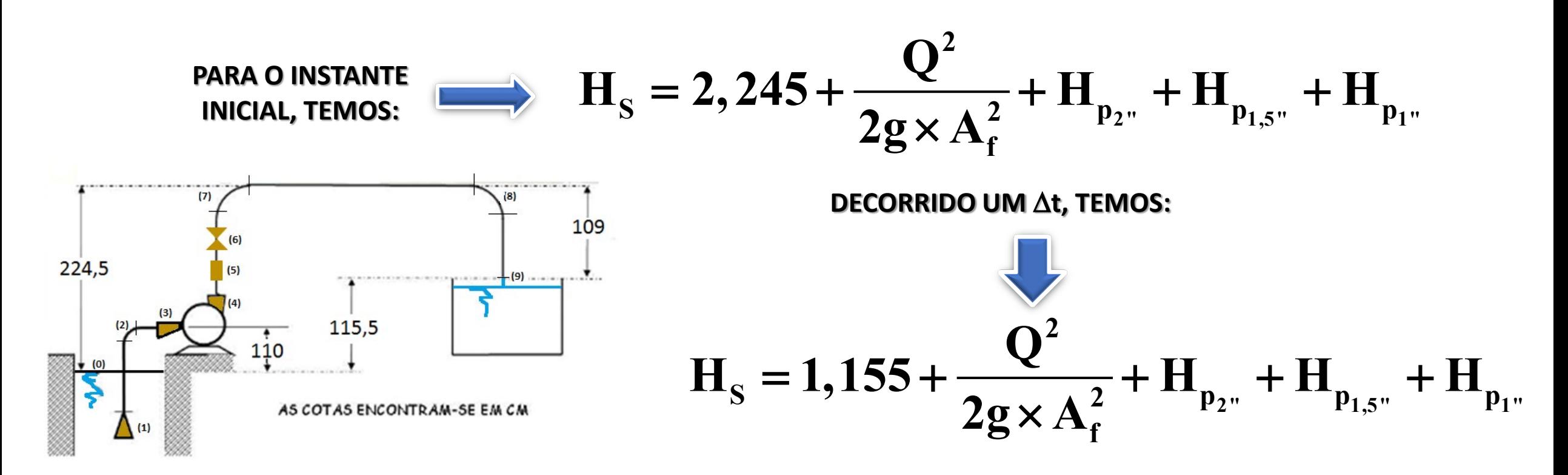

**CALCULANDO A CARGA CINÉTICA FINAL E AS PERDAS DE CARGA**

$$
\frac{Q^2}{2g \times A_f^2} = \frac{Q^2}{19,6 \times (13,1 \times 10^{-4})^2} \approx 29730,5Q^2
$$
\n
$$
H_{p_{1^*}} = f_{1^*} \times \frac{(0,27)}{0,0266} \times \frac{Q^2}{19,6 \times (5,57 \times 10^{-4})^2} \approx f_{1^*} \times 1669228,1 \times Q^2
$$
\n
$$
H_{p_{2^*}} = f_{2^*} \times \frac{(1,7+19,81+1,04)}{0,0525} \times \frac{Q^2}{19,6 \times (21,7 \times 10^{-4})^2} \approx f_{2^*} \times 4653842,74 \times Q^2
$$

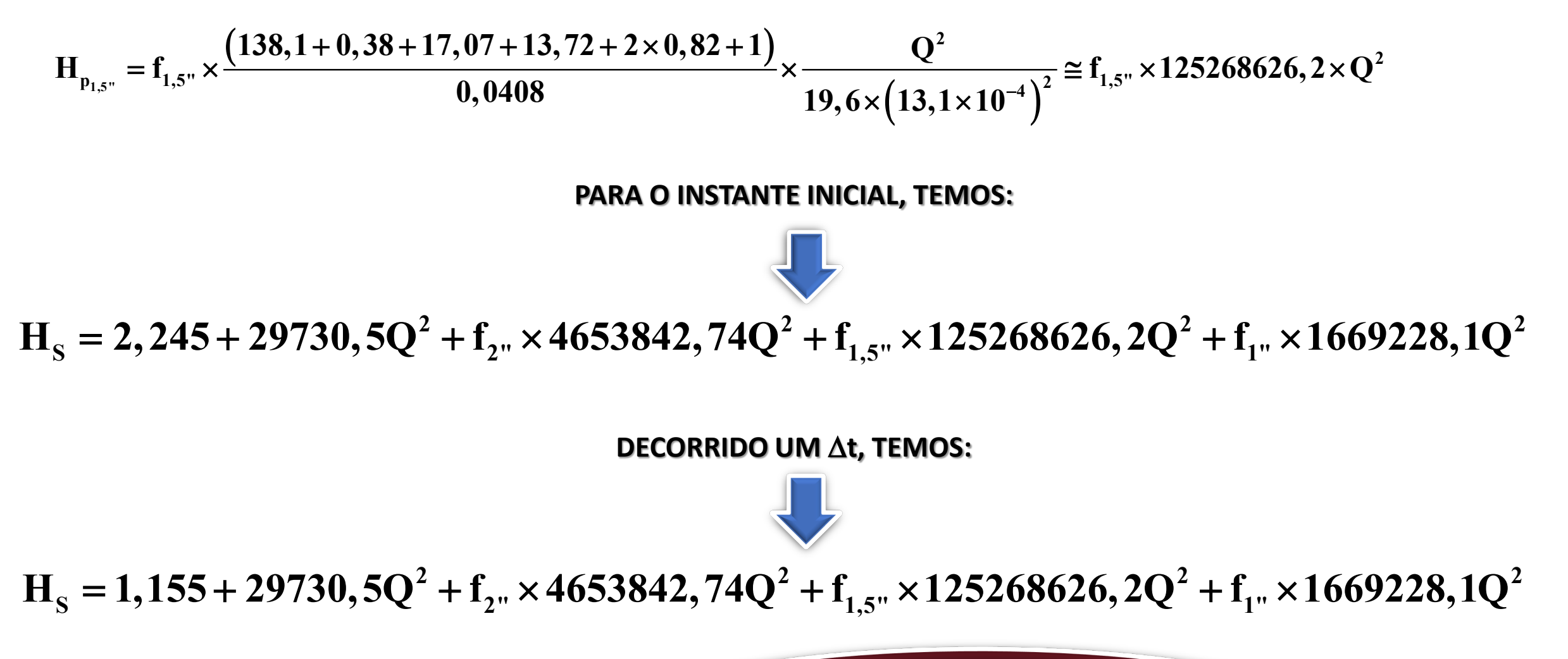

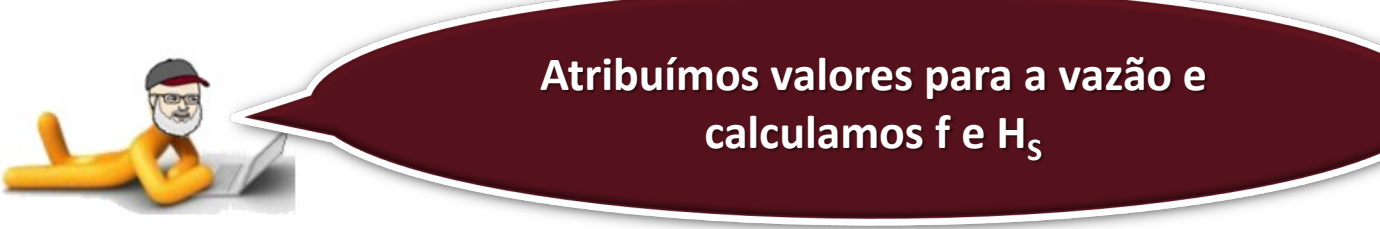

# **ROTEIRO PARA DETERMINAÇÃO DO COEFICIENTE DE PERDA DE CARGA DISTRIBUÍDA - f**

1. Entramos com a temperatura d'água e obtemos as propriedades d'água

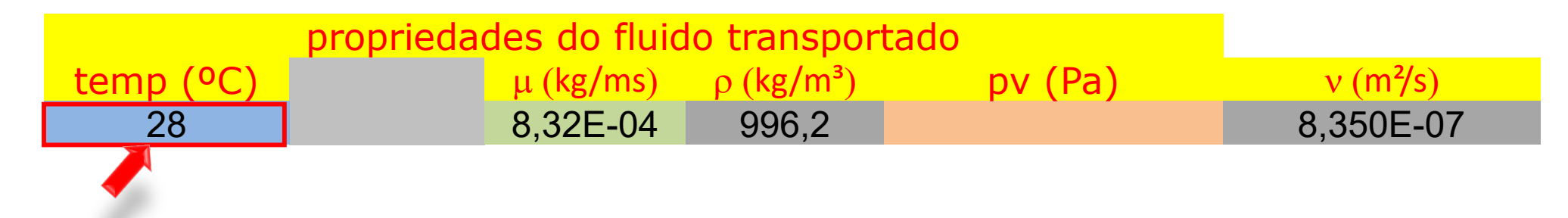

2. Entramos com o diâmetro interno em mm e com a área da seção livre em cm<sup>2</sup>

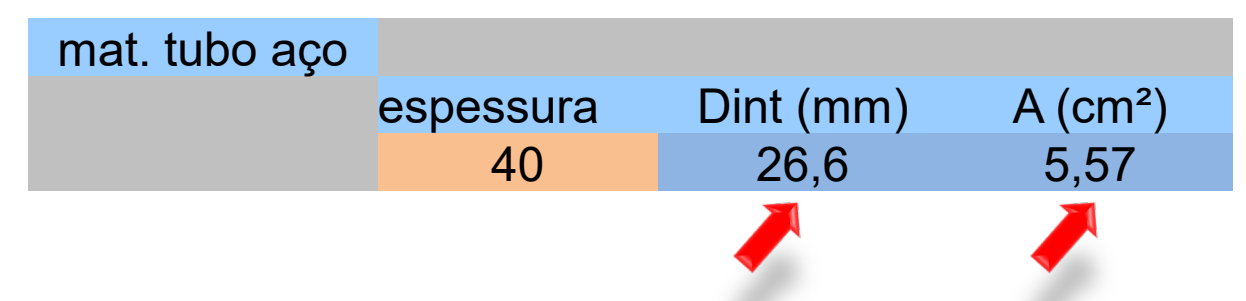

3. Entramos com a rugosidade equivalente, que no caso do aço é 4,6 \* 10-5 m e a planilha calcula DH/K

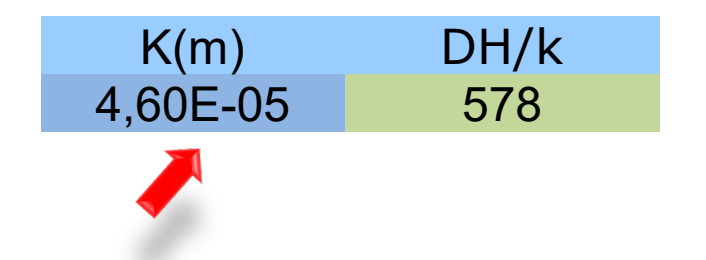

# **ROTEIRO PARA DETERMINAÇÃO DO COEFICIENTE DE PERDA DE CARGA DISTRIBUÍDA – f (cont.)**

4. Atribuímos valores para a vazão em m<sup>3</sup>/h

5. Clicamos na aba "comparação\_f"

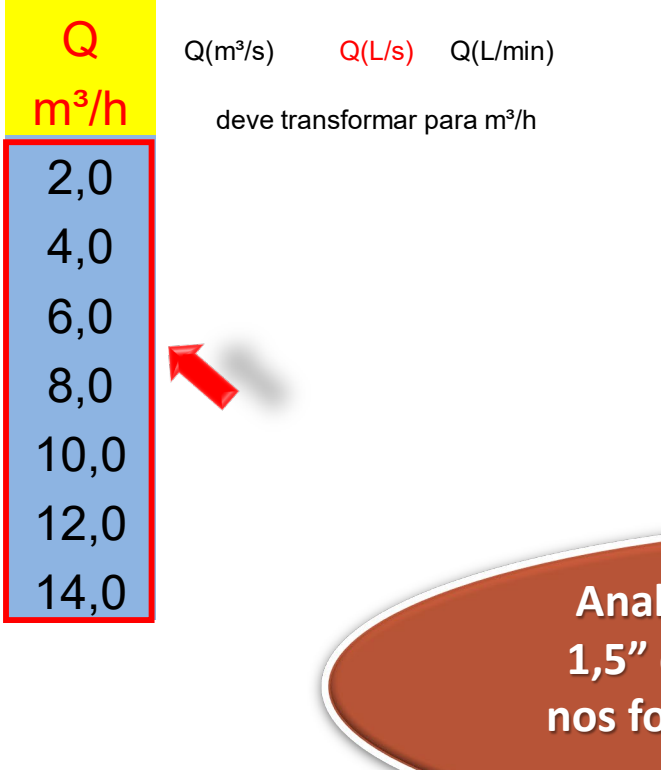

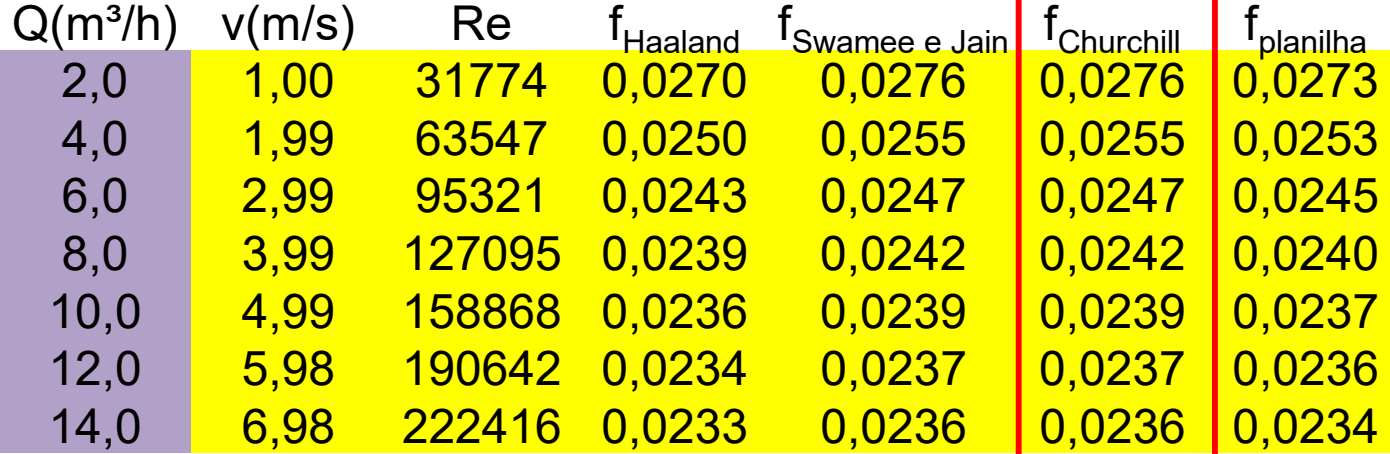

**Analogamente, determinamos os f para 1,5" e 2", e isto resultará na planilha que nos fornece os valores de Hs em função da vazão para as duas situações.**

# Dados para obtenção da CCI

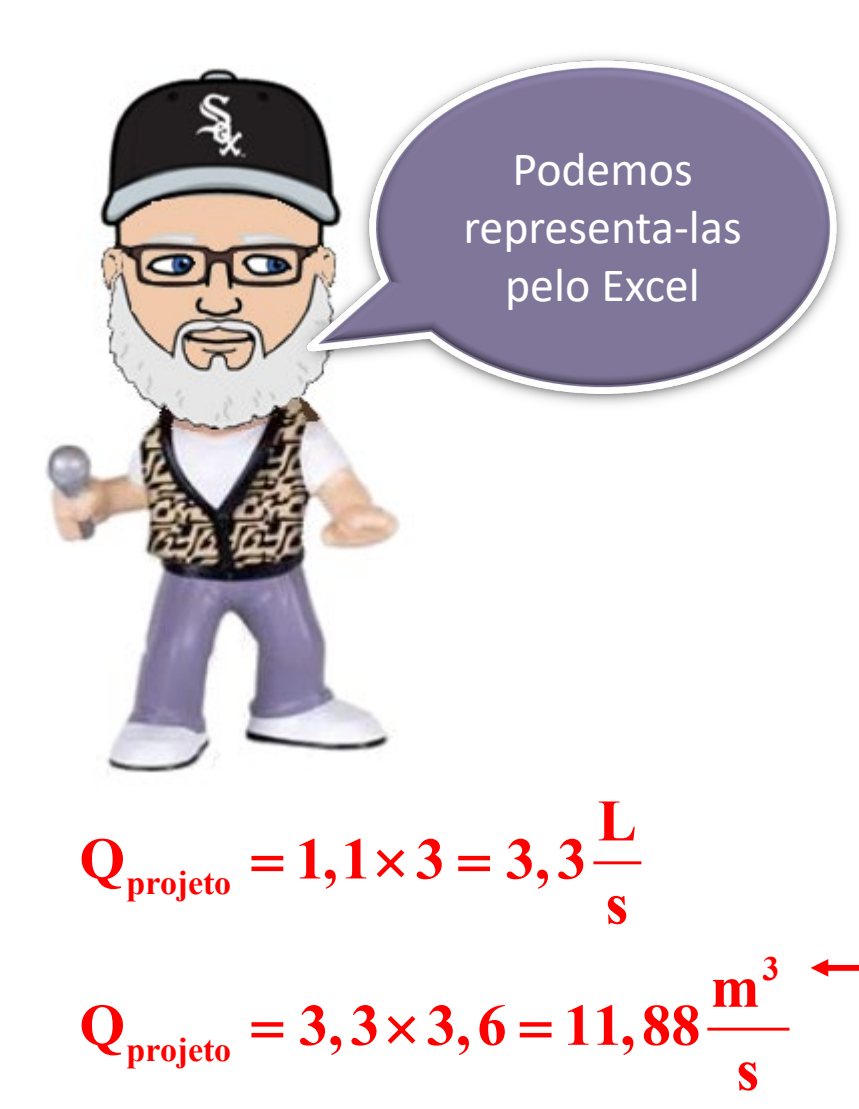

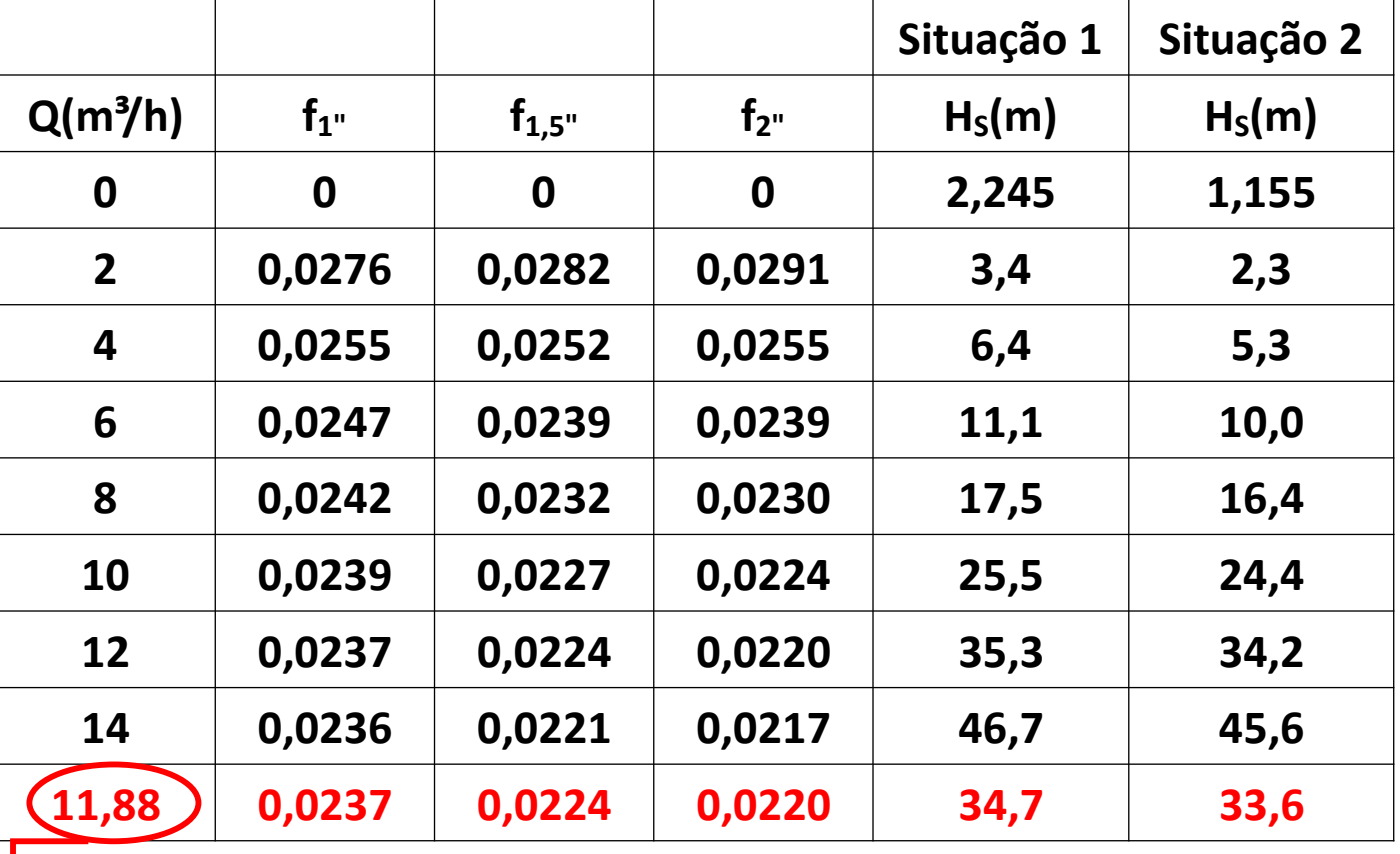

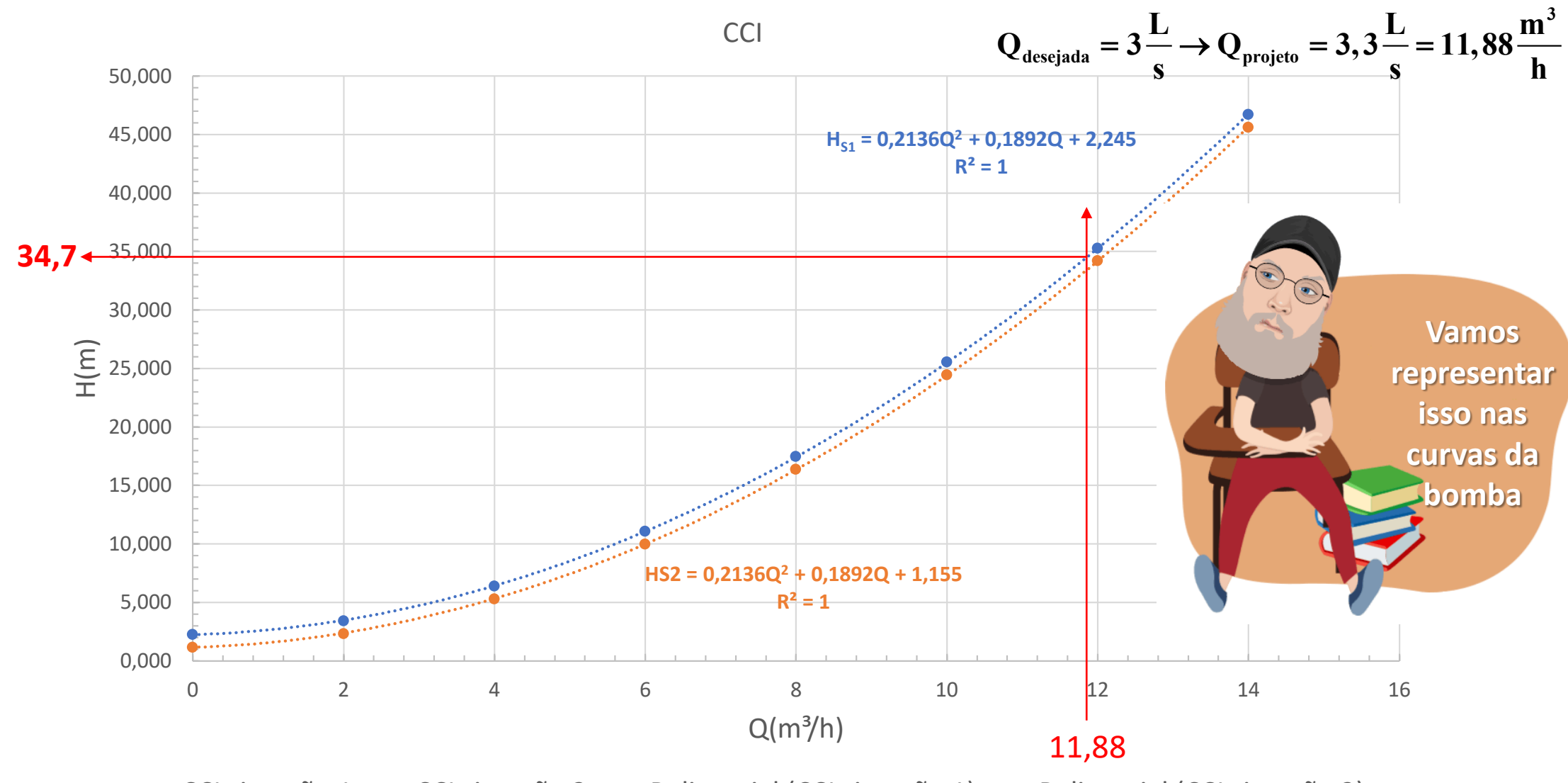

• CCI situação 1 • CCI situação 2 ········ Polinomial (CCI situação 1) ········ Polinomial (CCI situação 2)

### **RUDC INDUSTRIA E COMERCIO LTDA**

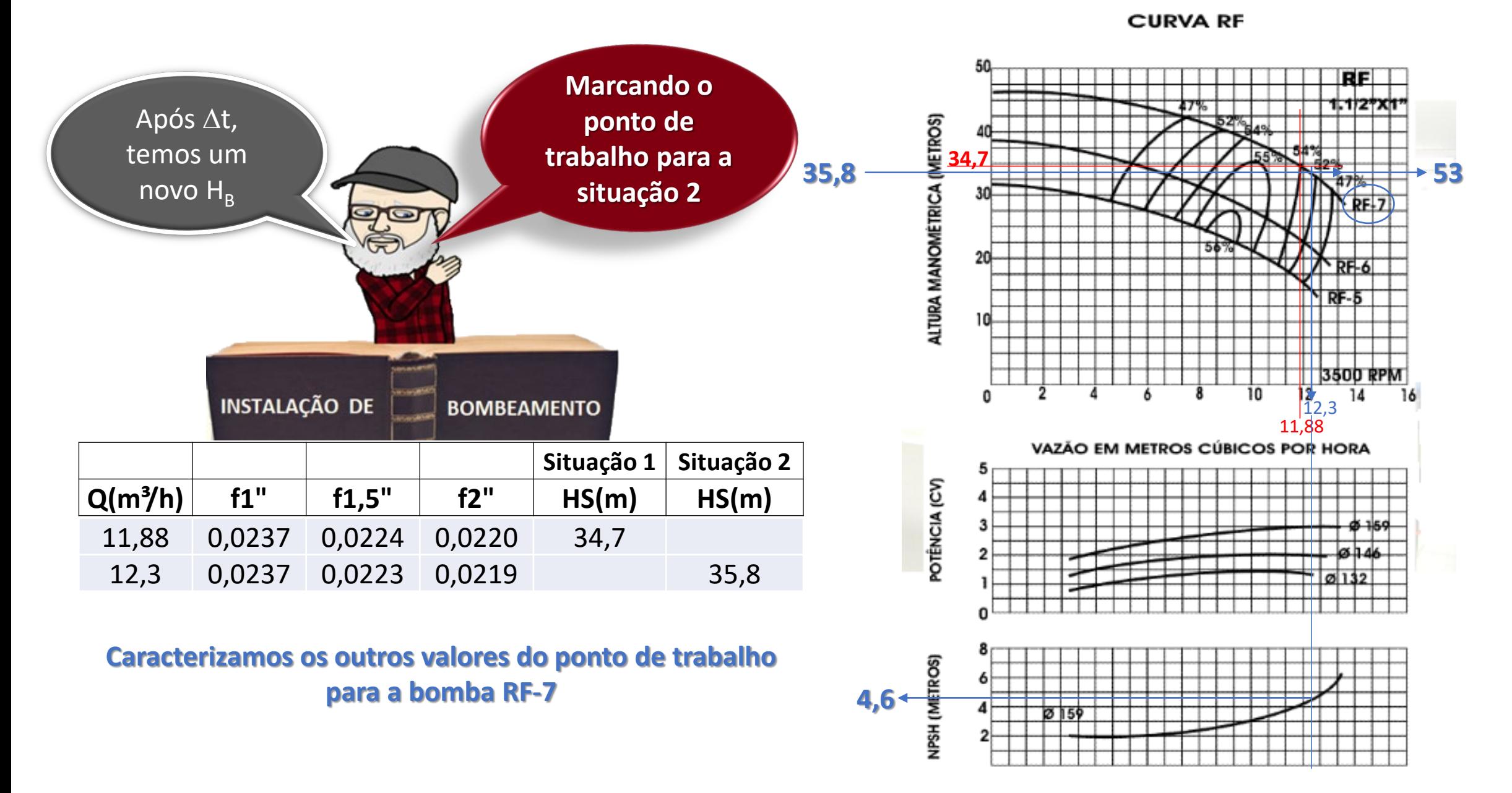

**Quer continuar exercitando seu cérebro, obtenha o ponto de trabalho pelo Excel e compare as respostas!**

**Escolhida a bomba RF-7,** 

**temos que: a bomba inicia operando com 11,88 m³/h e em seguida passa para uma vazão de 12,3 m³/h, o que equivale a um rendimento na ordem de 53%, uma carga manométrica igual a 35,8 m e o NPSHr = 4,6 m** 

# Agora é calcular a potência da bomba

 $(12, 3/3600)$ **B**  $N_B = \frac{996, 2 \times 9, 8 \times (12, 3 / 3600) \times 35, 8}{0, 53} \approx 2253, 11W$  $=$   $\frac{2239205}{0.72}$   $\approx$   $\frac{2}{5}$   $\approx$ 

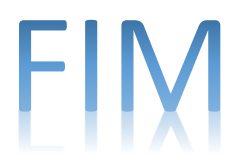